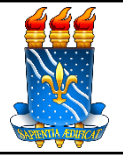

U**nida**e Process

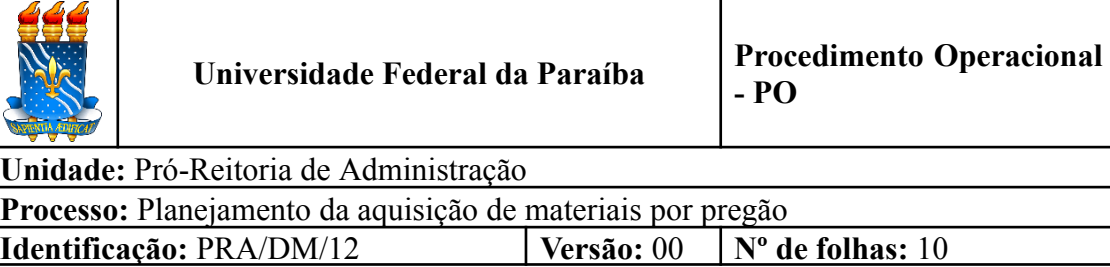

# **1. OBJETIVO**

O presente manual descreve as etapas da fase preparatória do processo de aquisição de materiais, de consumo ou permanente, por meio de pregão eletrônico no âmbito da UFPB.

## **2. PÚBLICO ALVO**

Unidades gestoras da UASG 153065.

# **3. GLOSSÁRIO DE TERMOS E SIGLAS**

**ARP – Ata de Registro de Preços.** Documento vinculativo e obrigacional, que gera expectativa de contratação, onde se registram os preços, fornecedores, condições de fornecimento e órgãos participantes, se for o caso, atendendo às disposições do edital e das propostas vencedoras da licitação. O prazo de validade de uma ARP não poderá ser superior a 12 (doze) meses, contados a partir da assinatura.

**DFD – Documento de Formalização da Demanda.** Documento inicial para dar início a um processo de aquisição de produtos ou serviços, em que a unidade requisitante evidencia e detalha a necessidade de contratação.

**DM –** Divisão de Material/PRA.

**ETP – Estudo Técnico Preliminar.** Documento constitutivo da primeira etapa do planejamento de uma contratação, que caracteriza o interesse público envolvido e a sua melhor solução e dá base ao anteprojeto, ao termo de referência ou ao projeto básico a serem elaborados, caso se conclua pela viabilidade da contratação.

**IRP –** Intenção de Registro de Preços.

**IRP interna –** Procedimento que permite a UFPB tornar públicas suas intenções de realizar uma licitação para Registro de Preço - SRP, possibilitando a participação das unidades vinculadas à UASG 153065 que tenham interesse em adquirir o mesmo objeto. Os itens registrados nas IRPs farão parte do processo de pregão nos quantitativos informados pelas unidades participantes.

**IRP externa –** Procedimento que permite a Administração tornar públicas suas

intenções de realizar uma licitação para Registro de Preço - SRP, possibilitando a participação de outros órgãos ou entidades governamentais (UASGs) que tenham interesse em adquirir o mesmo objeto.

**PCA – Plano de Contratações Anual**. Documento que consolida todas as compras e contratações que o órgão ou entidade pretende realizar ou prorrogar, no exercício subsequente ao de sua elaboração.

**PGC - Planejamento e Gerenciamento das Contratações**. Ferramenta informatizada integrante da plataforma do Siasg, disponibilizada pelo Ministério da Economia, para elaboração e acompanhamento do PCA pelos órgãos e pelas entidades da administração pública federal direta, autárquica e fundacional.

**PRA** – Pró-Reitoria de Administração.

**Seção de Compras/DM/PRA –** Setor da UFPB responsável pelo planejamento e elaboração dos procedimentos iniciais de formação dos processos de pregão eletrônico para aquisição de bens comuns, demandados pelas unidades requisitantes vinculadas à UASG 153065, exceto os de competência das Superintendências.

**SIASG – Sistema Integrado de Administração de Serviços Gerais.** Sistema instituído pelo art. 7º, do Decreto nº1. 094, de 23 de março de 1994. É o sistema informatizado de apoio às atividades operacionais do Sistema de Serviços Gerais  $-$  SISG.

**SIPAC** – Sistema Integrado de Patrimônio, Administração e Contratos.

**SRP – Sistema de Registro de Preços**. Conjunto de procedimentos para realização, mediante licitação nas modalidades pregão ou concorrência, de registro formal de preços relativos à prestação de serviços e aquisição de bens, para contratações futuras. Ao final da SRP, é celebrada uma ARP entre a Administração Pública e o(s) fornecedor(es).

**TR – Termo de Referência.** Documento necessário para a contratação de bens e serviços.

**UASG** – Unidade Administrativa de Serviços Gerais.

**Unidade Solicitante/ Demandante/ Requisitante** – Unidade da UFPB responsável por identificar a necessidade de contratação de bens, serviços e obras e requerê-la, sendo responsável pelo acompanhamento da execução do objeto.

# **4. LEGISLAÇÃO APLICADA E DOCUMENTOS DE REFERÊNCIA**

- **Lei nº [14.133/](http://www.planalto.gov.br/ccivil_03/_ato2019-2022/2021/lei/L14133.htm)21** Lei de Licitações e Contratos Administrativos.
- **Decreto nº [7.892/13](http://www.planalto.gov.br/ccivil_03/_Ato2011-2014/2013/Decreto/D7892.htm#art22)** Regulamenta o Sistema de Registro de Preços previsto no art. 15 da Lei nº 8.666, de 21 de junho de 1993.
- **Decreto nº [10.947/22](https://www.in.gov.br/en/web/dou/-/decreto-n-10.947-de-25-de-janeiro-de-2022-376059032)** Dispõe sobre o plano de contratações anual e institui o Sistema de Planejamento e Gerenciamento de Contratações no âmbito da administração pública federal direta, autárquica e fundacional.
- **Instrução [Normativa](https://www.gov.br/plataformamaisbrasil/pt-br/legislacao-geral/instrucoes-normativas/instrucao-normativa-seges-me-no-65-de-7-de-julho-de-2021) SEGES /ME nº 65, de 7 de julho de 2021** Dispõe sobre o procedimento administrativo para a realização de pesquisa de preços para a aquisição de bens e contratação de serviços em geral, no âmbito da administração pública federal direta, autárquica e fundacional.
- **Instrução [Normativa](https://www.gov.br/compras/pt-br/acesso-a-informacao/legislacao/instrucoes-normativas/instrucao-normativa-no-40-de-22-de-maio-de-2020) nº 40, de 22 de maio de 2020** Dispõe sobre a elaboração dos Estudos Técnicos Preliminares - ETP - para a aquisição de bens e a contratação de serviços e obras, no âmbito da Administração Pública federal direta, autárquica e fundacional, e sobre o Sistema ETP digital.
- **● Guia Nacional de [Contratações](https://www.gov.br/agu/pt-br/composicao/cgu/cgu/guias/gncs_082022.pdf) Sustentáveis - 5ª edição JUL/2022.**
- **● Manuais do Portal de [Compras](https://www.gov.br/compras/pt-br/acesso-a-informacao/manuais) do Governo Federal.**
- Manual SIPAC **Módulo de [Protocolo](https://docs.info.ufrn.br/doku.php?id=suporte:manuais:sipac:protocolo:lista)**.
- Manual SIPAC **Módulo [Compras](https://docs.info.ufrn.br/doku.php?id=suporte:manuais:sipac:compras:lista)**.

### **5. INFORMAÇÕES GERAIS**

- As solicitações para compra de materiais devem ser feitas pelos(as) requisitantes de cada Unidade (lista de requisitantes de material de cada unidade da UFPB disponível [AQUI](http://www.pra.ufpb.br/pra/contents/menu/servicos/divisao-de-materiais/lista-de-requisitantes)).
- A unidade demandante deve, antes de iniciar um processo de aquisição, verificar o quantitativo existente em estoque no Almoxarifado, a lista de itens dos [pregões](http://www.pra.ufpb.br/pra/contents/paginas/pregoes-a-serem-iniciados-pela-pra) de [iniciativa](http://www.pra.ufpb.br/pra/contents/paginas/pregoes-a-serem-iniciados-pela-pra) da PRA e se existe Ata de Registro de Preços (ARP) vigente na UFPB que atenda à sua necessidade. A consulta às ARP's vigentes na UFPB pode ser realizadas por meio do Portal de [Compras](https://www.gov.br/compras/pt-br/acesso-a-informacao/consulta-detalhada) do Governo Federal, diretamente no [SIPAC](http://www.pra.ufpb.br/pra/contents/formularios/requisitantes/manual-cadastrar-requisicoes-para-empenho/view) ou no sítio da [PRA.](http://www.pra.ufpb.br/pra/contents/menu/servicos/divisao-de-materiais/pregoes-por-ano)
- No intuito de promover a melhor execução orçamentária e financeira de todas as unidades vinculadas à UASG 153065 (UFPB), a PRA lança, anualmente, o calendário com os ciclos de compras e de contratações. Dessa forma, os processos devem ser encaminhados de acordo com o [Calendário](http://www.pra.ufpb.br/pra/contents/calendarios/calendario-de-compras-e-contratacoes) de Compras e [Contratações](http://www.pra.ufpb.br/pra/contents/calendarios/calendario-de-compras-e-contratacoes) da UFPB.
- A fase preparatória do processo licitatório é caracterizada pelo planejamento e deve compatibilizar-se com o plano de contratações anual de que trata o [inciso](http://www.planalto.gov.br/ccivil_03/_ato2019-2022/2021/lei/L14133.htm#art12vii) VII do [caput](http://www.planalto.gov.br/ccivil_03/_ato2019-2022/2021/lei/L14133.htm#art12vii) do art. 12 da Lei nº [14.133](http://www.planalto.gov.br/ccivil_03/_ato2019-2022/2021/lei/L14133.htm)/21, sempre que elaborado, e com as leis orçamentárias, bem como abordar todas as considerações técnicas, mercadológicas e de gestão que podem interferir na contratação.

#### **5.1 Dos documentos necessários**

- A unidade interessada em solicitar a compra de um material por meio de pregão deverá encaminhar um processo administrativo via SIPAC para a Seção de Compras (11.00.47), contendo a seguinte documentação, em formato digital:
	- a) Documento de Formalização da Demanda (conforme [modelo](http://www.pra.ufpb.br/pra/contents/formularios/requisitantes/estudo-tecnico-preliminar-e-documento-de-formalizacao-da-demanda-materiais/view)), assinado eletronicamente no SIPAC, pelo solicitante e pelo autorizador de despesas da unidade;
	- b) Estudo Técnico Preliminar, nos termos da IN 40/2020 (conforme [modelo\)](http://www.pra.ufpb.br/pra/contents/formularios/requisitantes/estudo-tecnico-preliminar-e-documento-de-formalizacao-da-demanda-materiais/view), assinado eletronicamente no SIPAC, pelos integrantes da equipe de planejamento da aquisição e pelo autorizador de despesas da unidade.;
	- c) Comprovantes da pesquisa de preços no mínimo três e realizada conforme a Instrução [Normativa](https://www.gov.br/plataformamaisbrasil/pt-br/legislacao-geral/instrucoes-normativas/instrucao-normativa-seges-me-no-65-de-7-de-julho-de-2021) SEGES /ME nº 65, de 7 de julho de 2021.
	- d) Comprovante de lançamento do(s) material(is) no sistema de [PGC](https://www.gov.br/compras/pt-br/sistemas/conheca-o-compras/sistema-de-planejamento-e-gerenciamento-de-contratacoes) que comprove que o objeto da contratação está contemplado no PCA do ano em exercício; e
	- e) Demais documentos que deem suporte a compra, como, por exemplo, tabela com o histórico de consumo.
- Atentar para que os documentos sejam nato-digitais e para as assinaturas sejam eletrônicas. Dessa forma, não há necessidade de impressão dos documentos para assinatura física.
- A ausência de alguma das documentações citadas acima acarretará na devolução do processo ao setor demandante para que ele seja devidamente instruído. Nenhuma compra será inicializada por meio de solicitações via e-mail ou telefone.

#### **6. PROCEDIMENTOS NECESSÁRIOS**

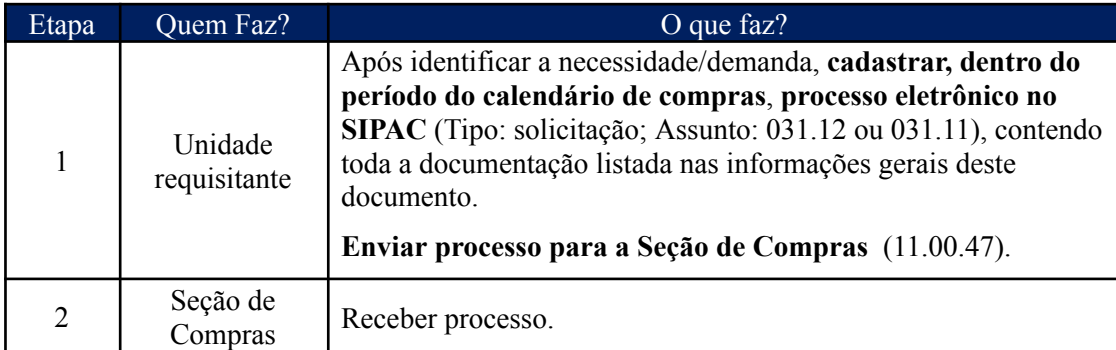

**Passo a Passo do Processo: Planejamento da aquisição de materiais por pregão.**

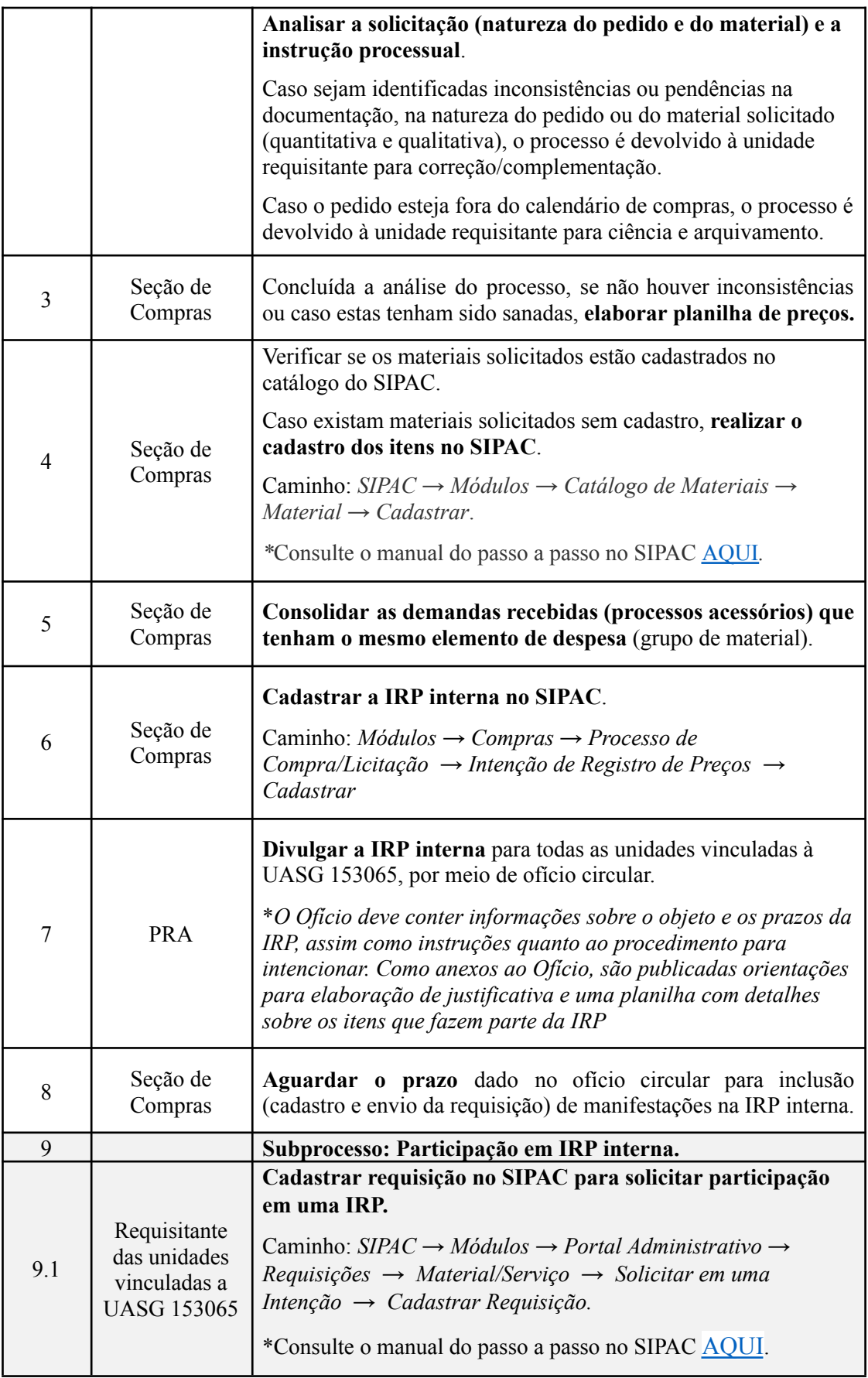

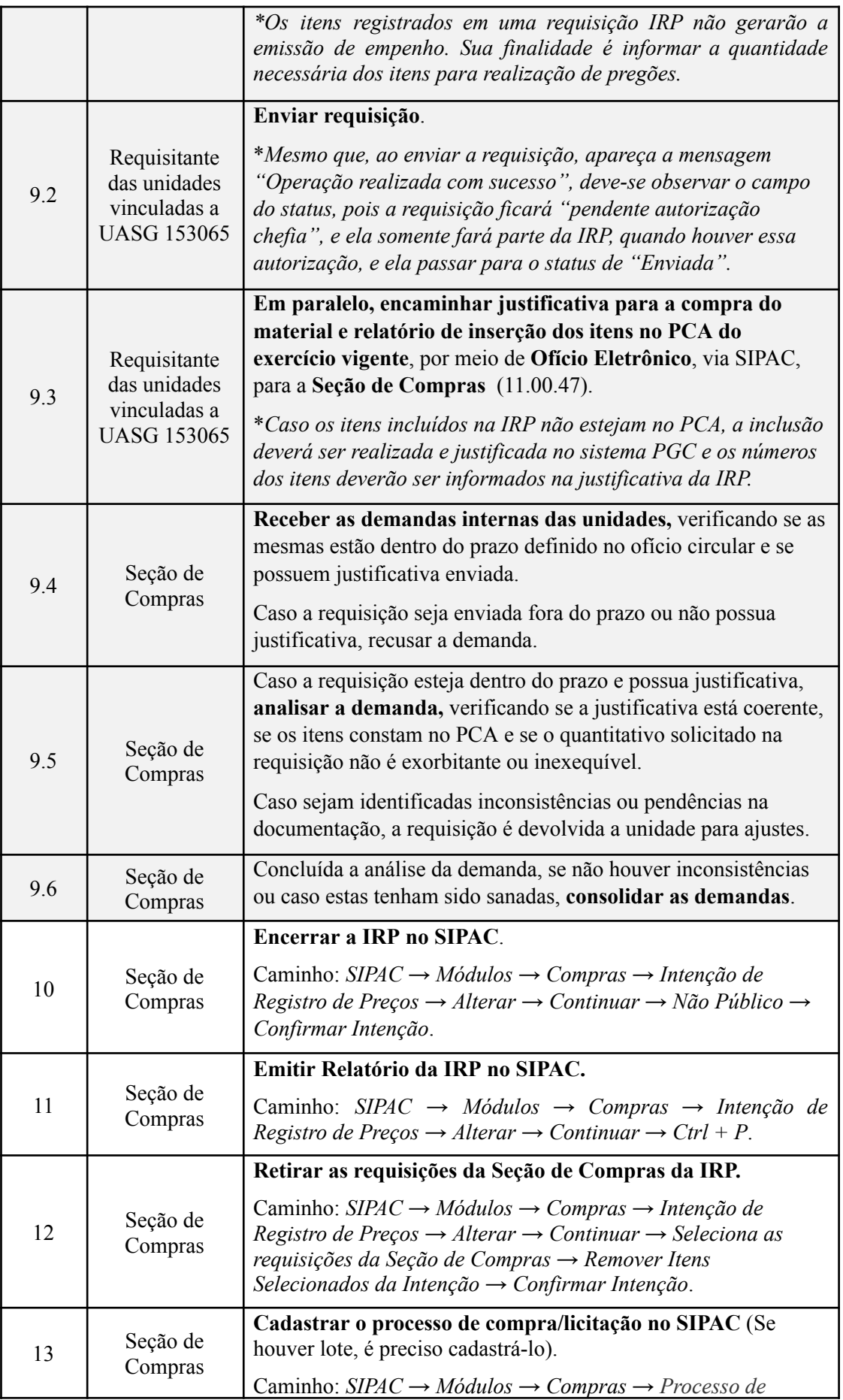

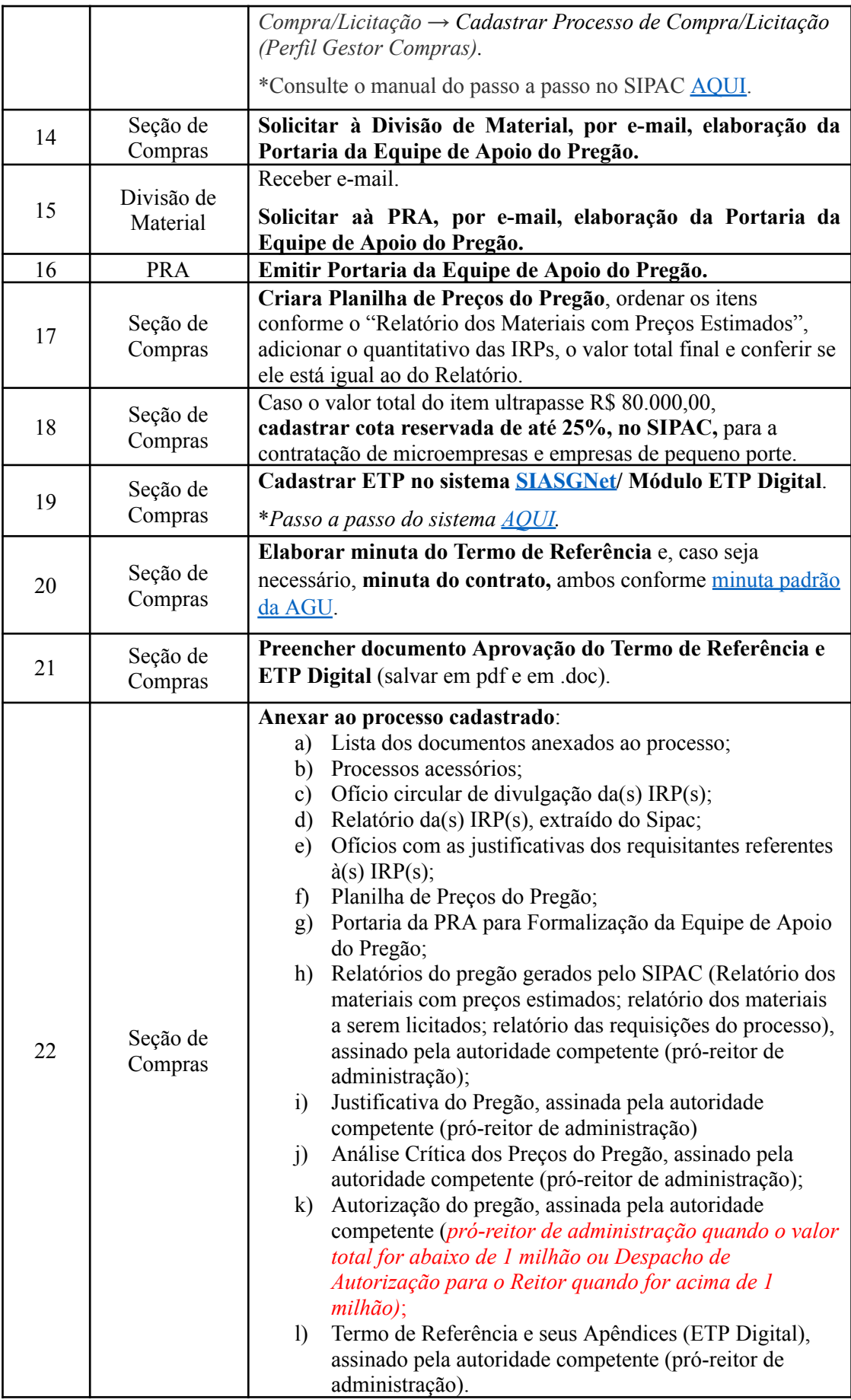

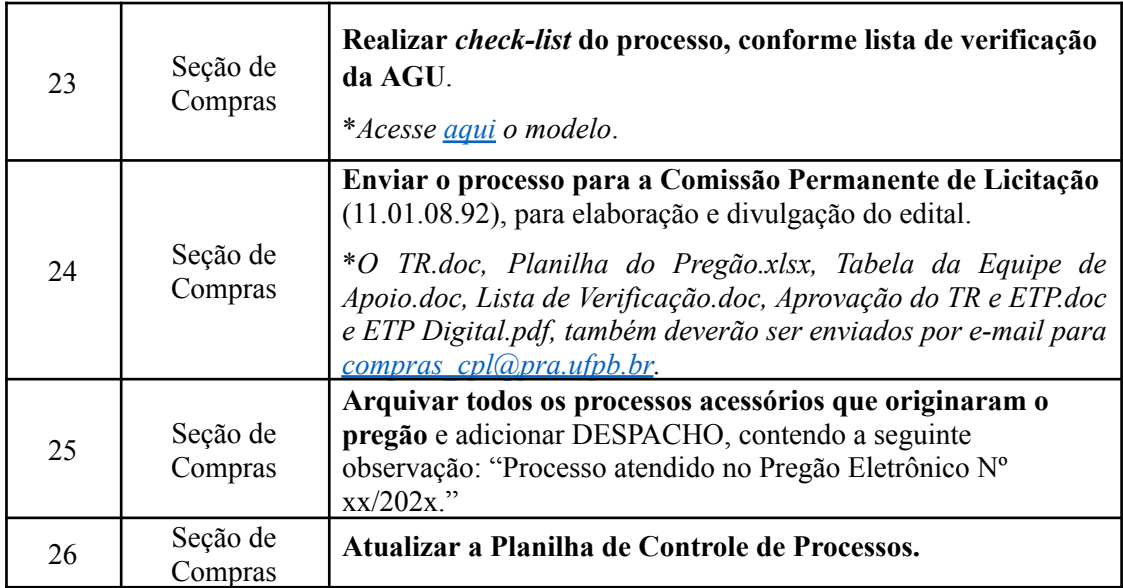

# **7. FORMULÁRIOS E MODELOS CORRELATOS**

- Documento de Formalização da Demanda Materiais Disponível em: [Site](http://www.pra.ufpb.br/pra/contents/calendarios/documentos-e-fomularios-2023) da [PRA](http://www.pra.ufpb.br/pra/contents/calendarios/documentos-e-fomularios-2023).
- Estudo Técnico Preliminar Disponível em: Site da [PRA.](http://www.pra.ufpb.br/pra/contents/calendarios/documentos-e-fomularios-2023)
- Modelo de justificativa Disponível em: Site da [PRA](https://pra.ufpb.br/pra/contents/menu/servicos/divisao-de-materiais/Secao%20de%20Compras).
- Modelos de minutas padrões de termo de referência, edital de licitação e contrato. Disponível em: site do [AGU.](https://www.gov.br/agu/pt-br/composicao/cgu/cgu/modelos/licitacoesecontratos)
- Modelos de listas de verificação da AGU. Disponível em: site do [AGU](https://www.gov.br/agu/pt-br/composicao/cgu/cgu/modelos/licitacoesecontratos/listas-de-verificacao).
- Lista de requisitantes material Disponível em: site da [PRA](http://www.pra.ufpb.br/pra/contents/menu/servicos/divisao-de-materiais/lista-de-requisitantes).

## **8. FLUXOGRAMA**

*Figura 1- Fluxo do planejamento da aquisição de materiais por pregão.*

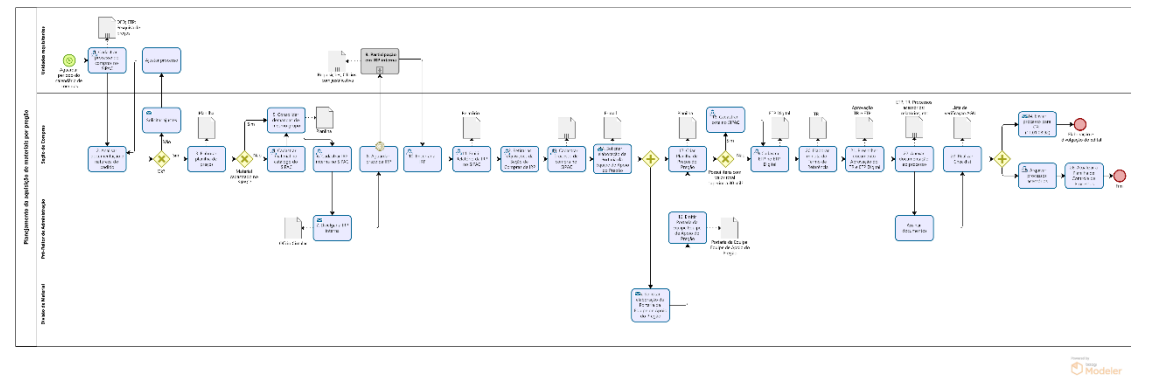

*Figura 2- Fuxo do subprocesso - Participação em IRP interna.*

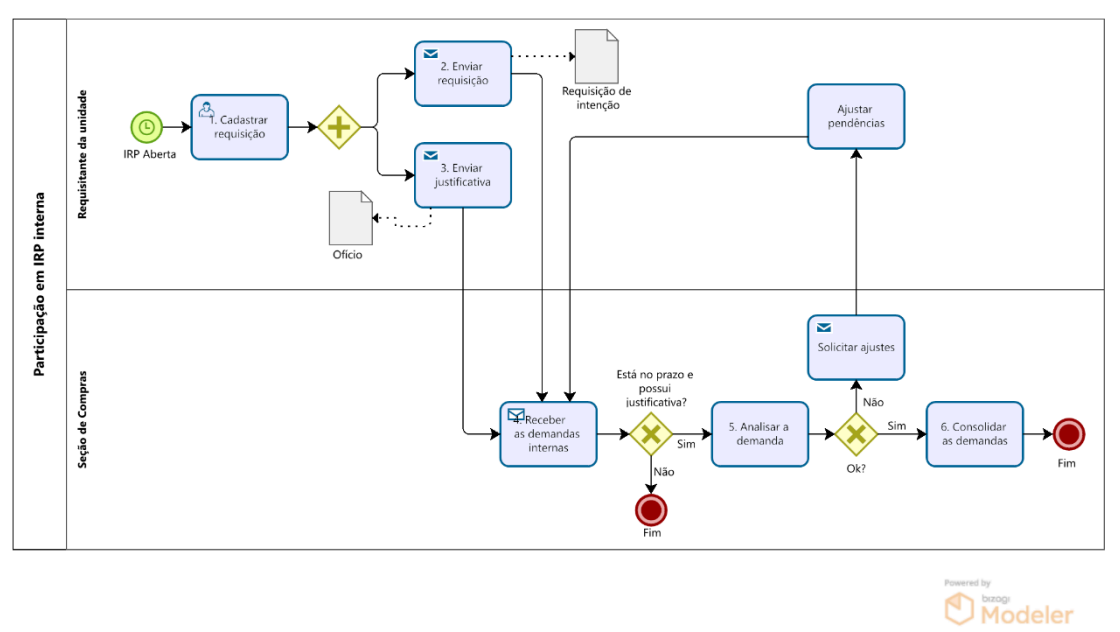

#### **9. INDICADORES**

- Consolidação da demanda/ Cadastro da IRP (nº médio de dias entre encerramento do ciclo e início da IRP);
- Prazo médio para elaboração do pregão (nº médio de dias entre encerramento da IRP e envio a CPL);
- Prazo médio de execução da fase preparatória do processo de licitação (nº médio de dias entre encerramento do ciclo e envio a CPL);
- Prazo total de conclusão do pregão (nº médio de dias entre encerramento de ciclo e homologação);
- Número de pregões por período;
- Taxa de sucesso (% de itens homologados por período);
- Nº total de itens analisados pela seção de compras;
- $\bullet$  N° total de itens enviados à CPL;
- $\bullet$  N° de itens homologados;
- $\bullet$  N° total de itens cancelados;
- $\bullet$  N° de itens cancelados deserto;
- Nº de itens cancelado no julgamento por preço maior do que o esperado
- Nº de itens cancelado no julgamento por nenhuma proposta ter atendido plenamente o edital;
- $\bullet$  N° de itens cancelados por outros motivos;
- $\bullet$  N° de itens em andamento;
- Nº de processos de solicitação de compra de materiais recebidos em cada ciclo de compras;
- $\bullet$  N° de itens solicitados para compra em cada ciclo de compras;
- Quantidade total de processos recebidos por centro;
- Quantidade de processos recebidos por centro em cada ciclo de compras;
- Quantidade de itens solicitados por centro em cada ciclo de compras;
- Quantidade total de processos recebidos fora do ciclo de contratações;
- Quantidade de pregões republicados.

### **CONTATO**

Divisão de Material/PRA E-mail: dm@pra.ufpb.br Telefone: (83) 3216-7443

Seção de Compras/DM/PRA E-mail: pedido.material@pra.ufpb.br Telefone: (83) 3216- 7016

# **CONTROLE DE REVISÃO**

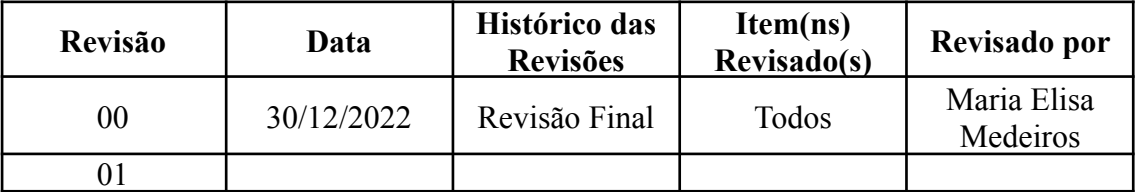

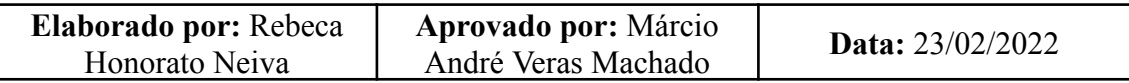